Geant4 version 10.0.p01

# **User Documentation and Examples**

Geant4 Tutorial: version 10.0.p01

Michael Kelsey, Mon 3 Mar 2014

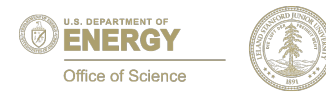

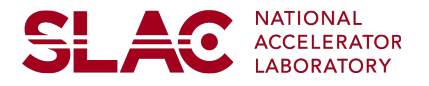

### **Geant4 User Documentation**

Four manuals distributed at every Geant4 release

- Installation Guide
- Application Developer's Guide
- Toolkit Developer's Guide
- Physics Reference Manual

Many validated examples of varying complexity

- Basic Examples: core components of toolkit
- Extended Examples: extensions, configuration options
- Advanced Examples: complete "practical" applications

Online discussion forums for users and collaborators

### **Geant4 User Documentation**

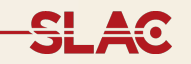

The four Users' Guides are generally updated and published at the same time as the toolkit is released.

http://geant4.cern.ch/support/userdocuments.shtml

All four Users' Guides are available as PDF documents (some of them quite long).

The *Installation*, *Application* and *Toolkit Guides* are also available in HTML form, broken into chapters.

# **Geant4 User Documentation**

**SLAC** 

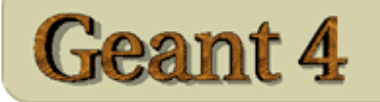

Download I User Forum I Gallery **Contact Us** Search Geant4

Home > User Support > User Documentation

#### **User Documentation**

#### Version: Geant4 10.0 (Release: 6th December 2013)

Welcome to the Geant4 User's Documents page. This page gives you an overview of all available documents which are created and maintained by the Geant4 international collaboration.

GEANT4 is a toolkit for both full and fast Monte Carlo simulation of detectors in High Energy Physics. It is also designed to take into account the requirements of space and cosmic ray applications, nuclear, heavy ion and radiation computations, and medical applications.

The following document gives you a more complete introduction to Geant4.

• Introduction to Geant4 [ pdf version ]

For information of changes in User's Documents since the last release, please see the following note.

• Changes in User's Documents since the last release

You can search for the all Geant4 User's Documents containing the word you specified.

• Searching: Key in a string in the following field and hit the return key

**Tips** 

### **Geant4 Installation Guide**

You should have already encountered the *Installation Guide*  in preparing for this tutorial.

- Supported and tested platforms
	- Linux flavors, MacOSX versions, Windows versions
- Use CMake to configure build environment
	- Source vs. build vs. installation directories
	- CMake options, advanced features
	- Installing database libraries
- Use GMake to compile and install
	- Shell scripts to set "minimal" user environment
- GMake still fully supported for user application builds

# **Application Developer's Guide**

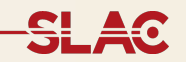

The *App Guide* covers all of the classes, and all of the software categories, you might need when writing your own user application.

- Geometry: shapes, materials, and structure
- Physics processes and physics lists
- Generating particles for events
- User actions: customizing the event loop
- Collecting data during events
- User interface: macros and commands
- Visualization

### **Toolkit Developer's Guide**

The *Toolkit Guide* covers the design philosophy and organization of the toolkit, with information useful to both Geant4 collaboration members and users who want to add new features not available in the distribution.

- Defining special purpose solids for complex geometries
- Creating new physics processes or models
- Creating run or event managers with special features

The *Toolkit Guide* is currently being revised to provide more complete and up to date guidance.

# **Physics Reference Manual**

The *PRM* provides a detailed summary of the physics implemented in each of the processes and models (EM, hadronic, and optical) with references to the source publications.

# **Geant4 Example Applications**

**SLAC** 

As part of the toolkit distribution, Geant4 provides an extensive set of examples covering a wide range of complexity.

- *Basic*: complete applications demonstrating simple features of toolkit, useful for tutorial purposes
- **Extended:** demonstrate specific, more complex use cases; some require use of external (non-Geant4) libraries
- *Advanced*: complex, "experiment-level" applications with complex geometries and physics focused on particular user communities

Documentation is in README files and Web pages

### **Basic Examples**

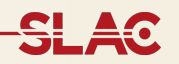

http://geant4.web.cern.ch/geant4/UserDocumentation/ Doxygen/examples\_doc/html/README\_basic.html

#### Example B1

- Few simple solids, simple placements
- Scoring total dose in a selected volume user action classes

#### Example B2

- Magnetic field, parametrised placements
- Scoring within tracker via G4 sensitive detector and hits
- Geant4 physics list (FTFP\_BERT) with step limiter

#### Example B3 (Schematic PET system)

- Simple placements with rotations
- Scoring within Crystals via G4 scorers
- Radioactive source, modular physics list using builders

**Example B4** (Layered calorimeter)

- Geometry with replicas (G4PVReplica)
- Multiple scoring methods
- Histograms (1D) and ntuple saved in the output file

#### Example B5 (Double-arm spectrometer)

- Complex geometry with rotation, replicas and parametrisation
- Scoring within multiple volumes via G4 sensitive detector and hits
- Local UI commands defined using G4GenericMessenger
- Histograms (1D, 2D) and ntuple saved in the output file

### **Extended Examples**

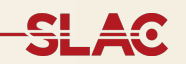

http://geant4.web.cern.ch/geant4/UserDocumentation/ Doxygen/examples\_doc/html/README\_extended.html

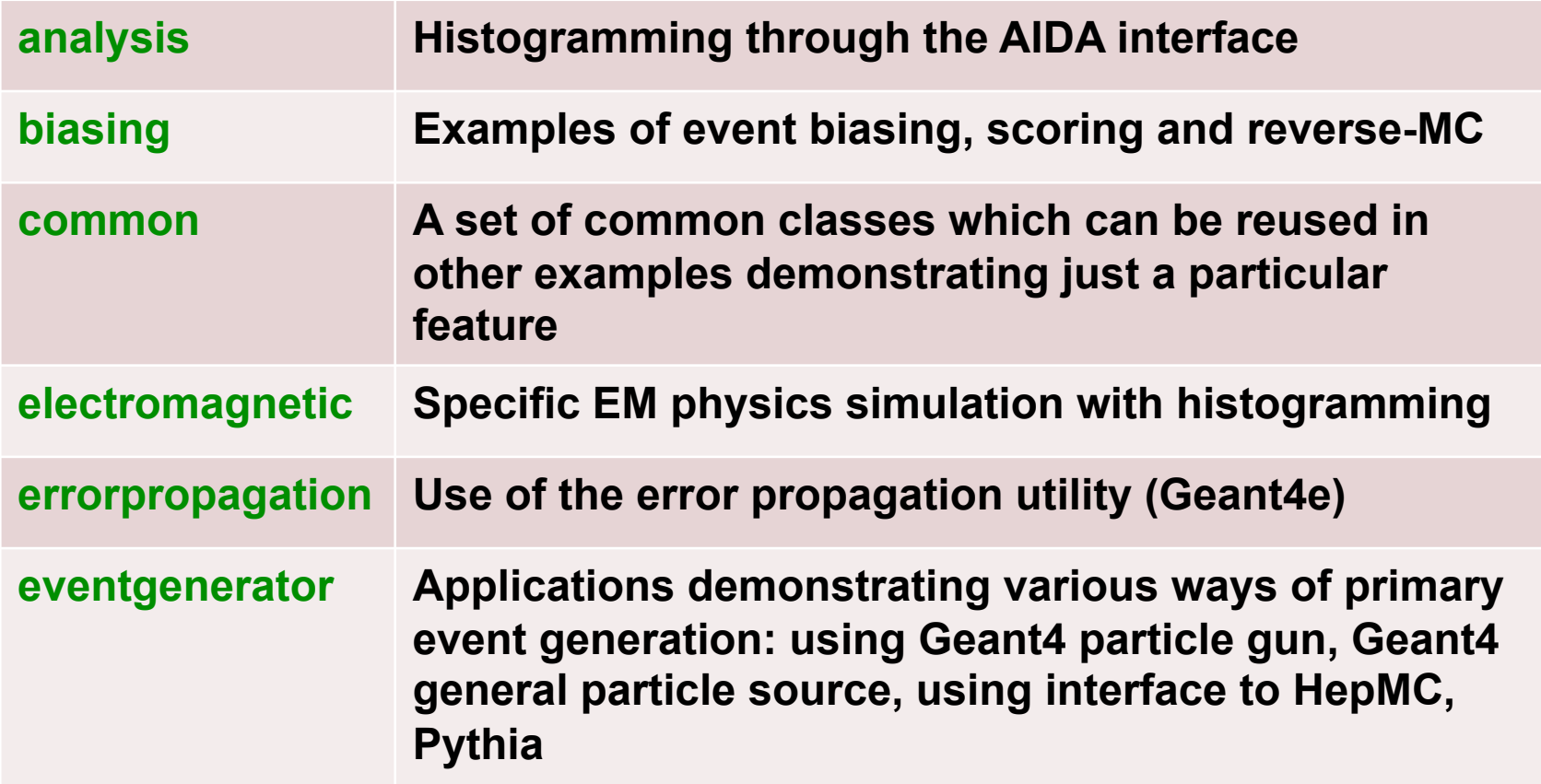

# **Extended Examples (continued)**

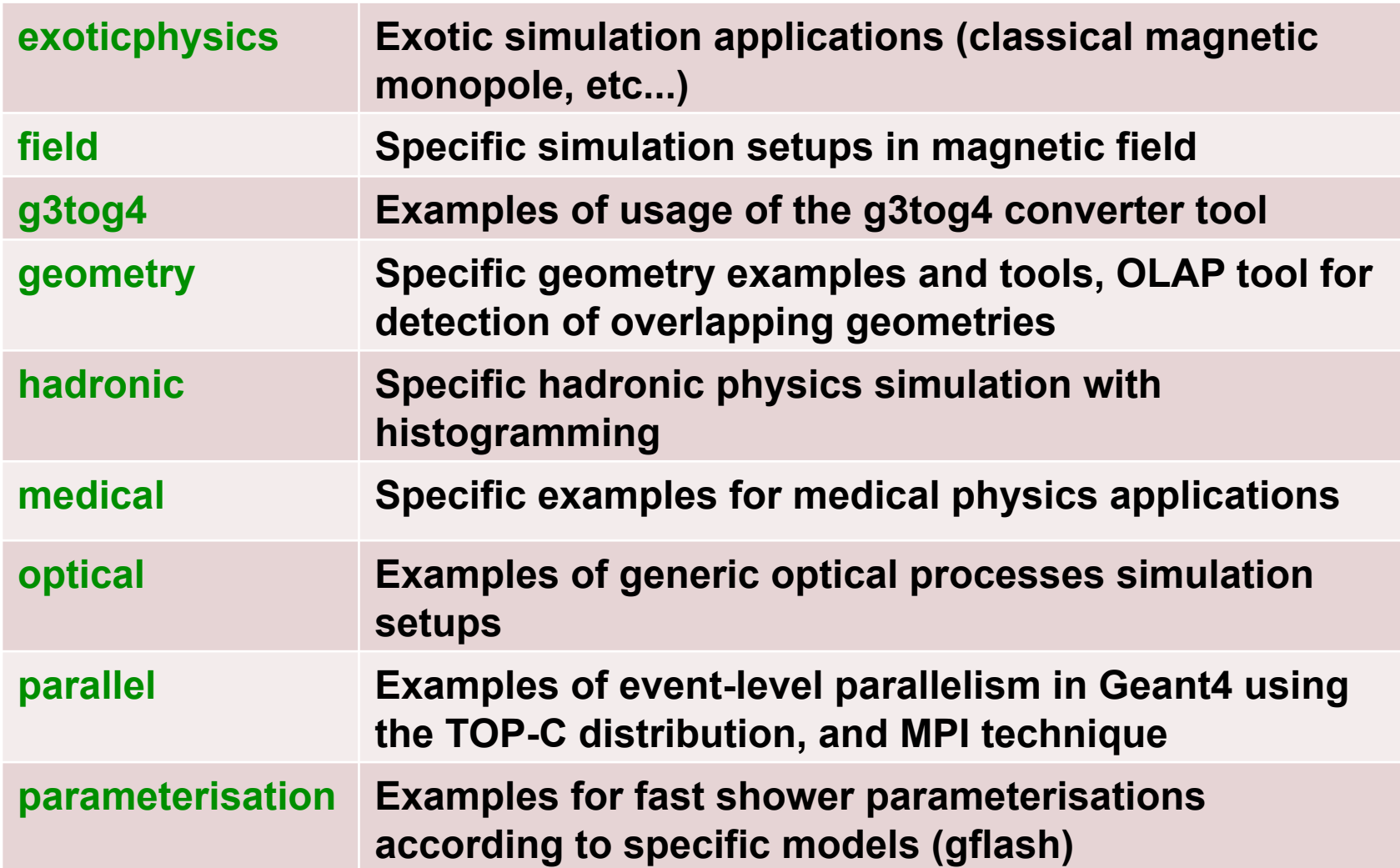

# **Extended Examples (continued)**

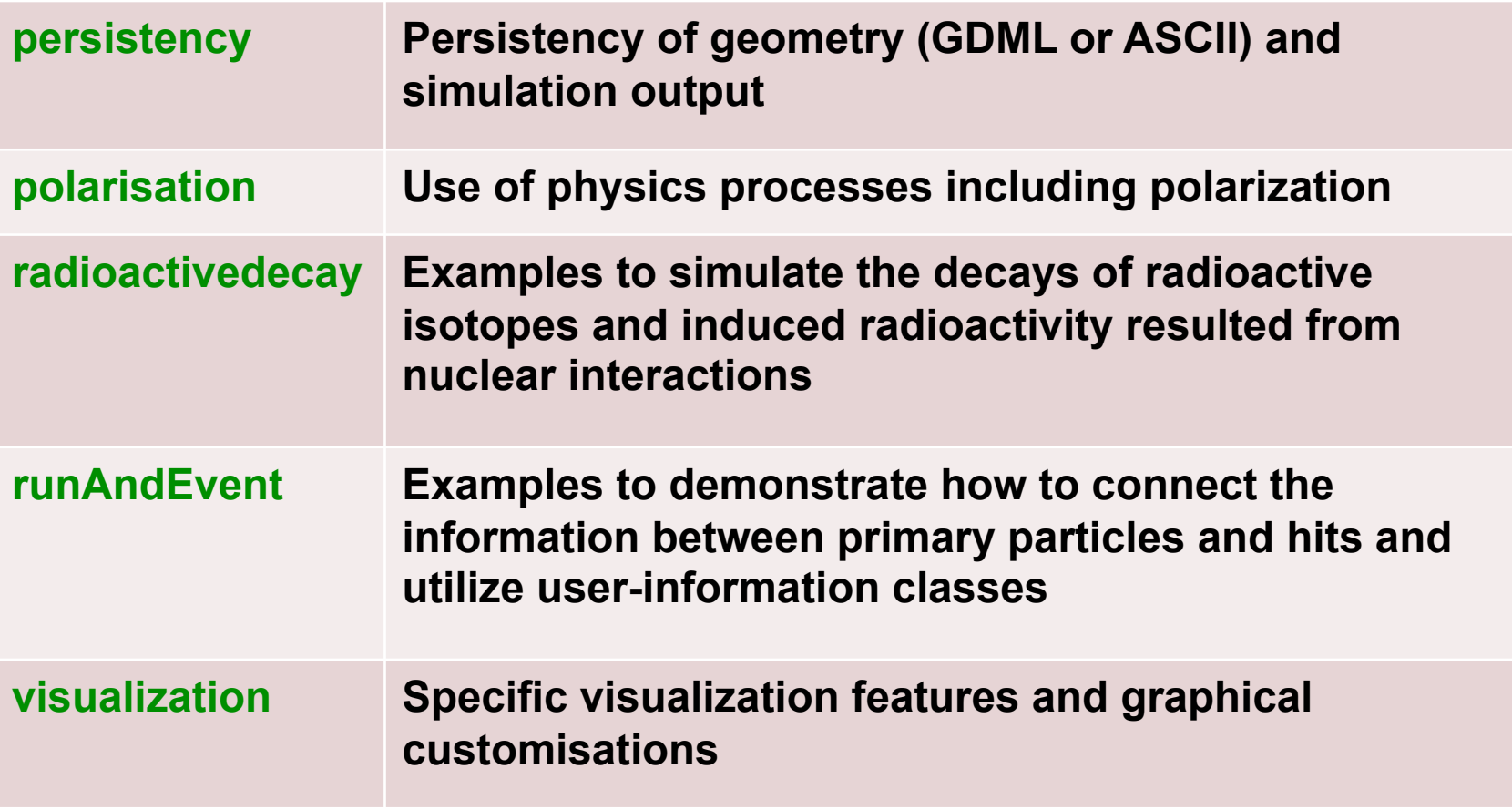

### **Advanced Examples**

http://geant4advancedexampleswg.wikispaces.com/ ExamplesDocumentation

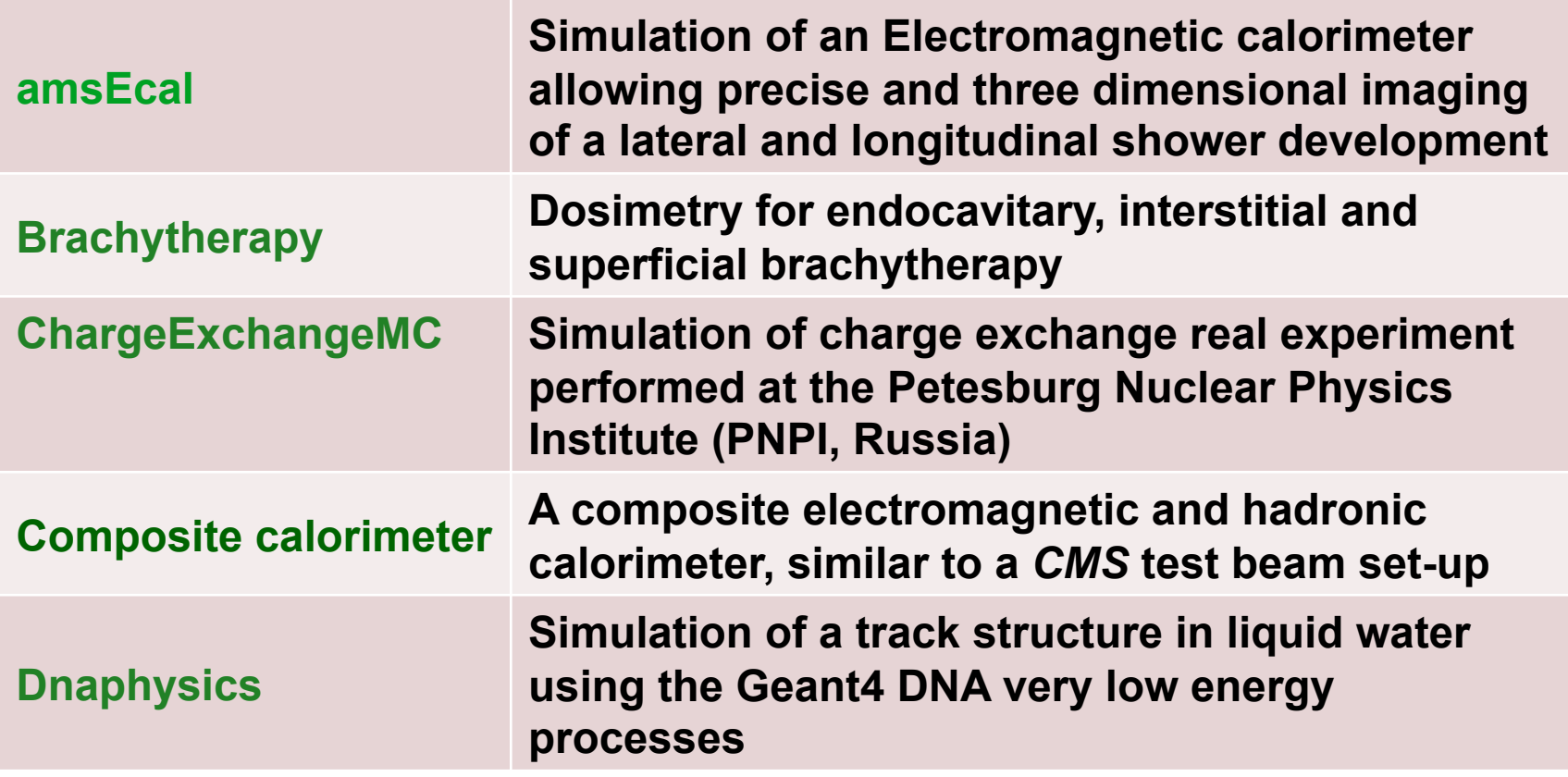

# **Advanced Examples (continued)**

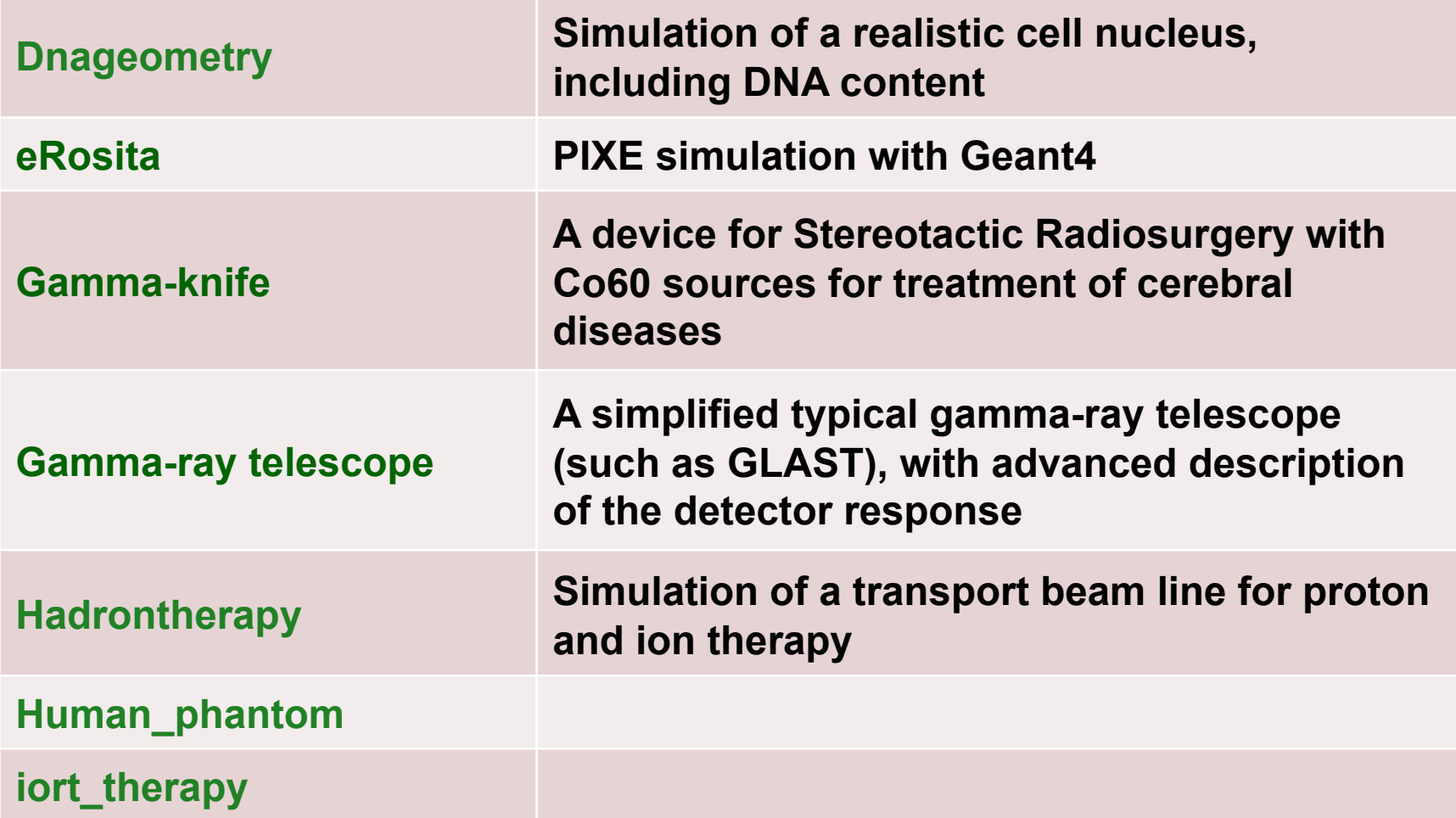

# **Advanced Examples (continued)**

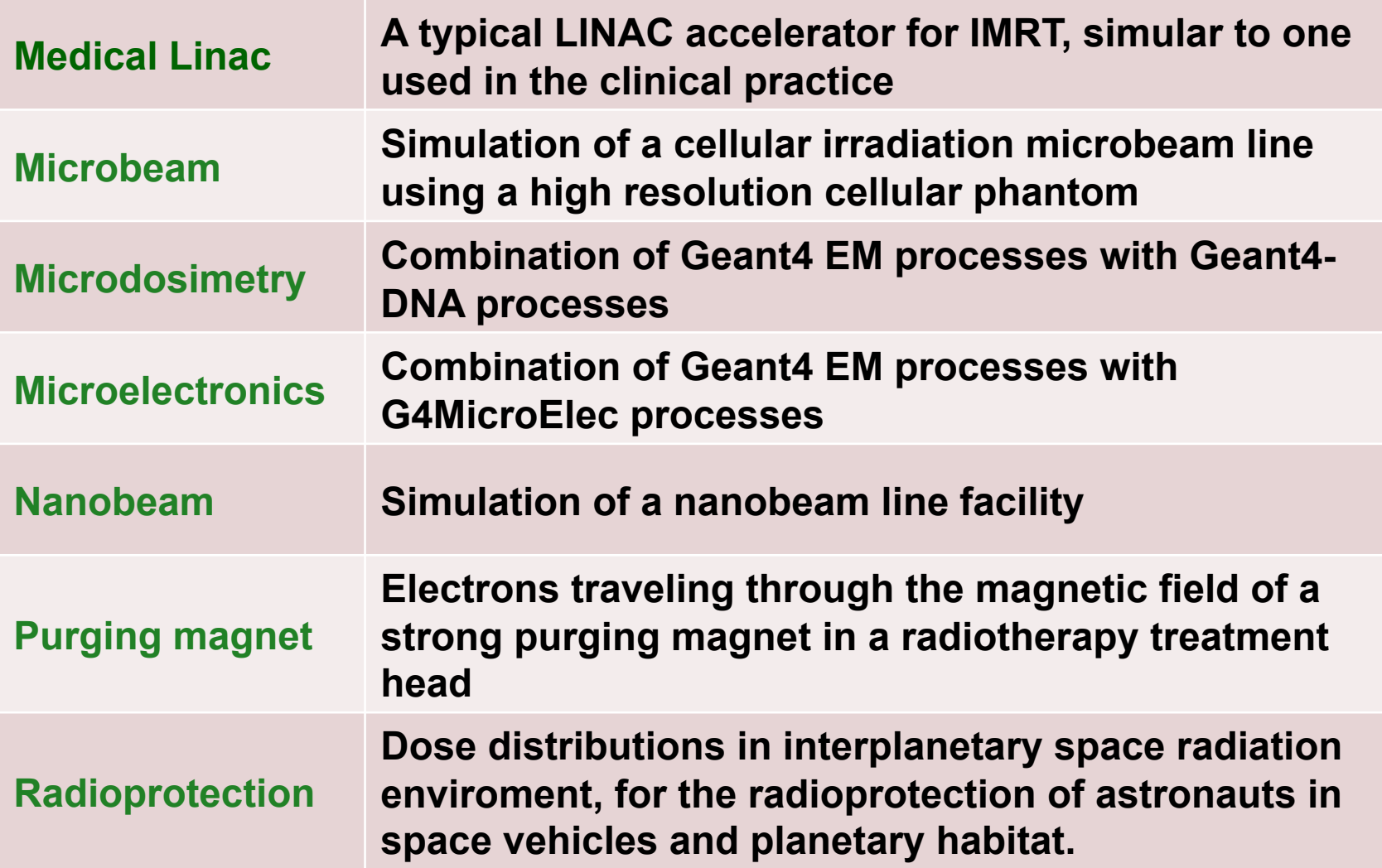

# **Advanced Examples (continued)**

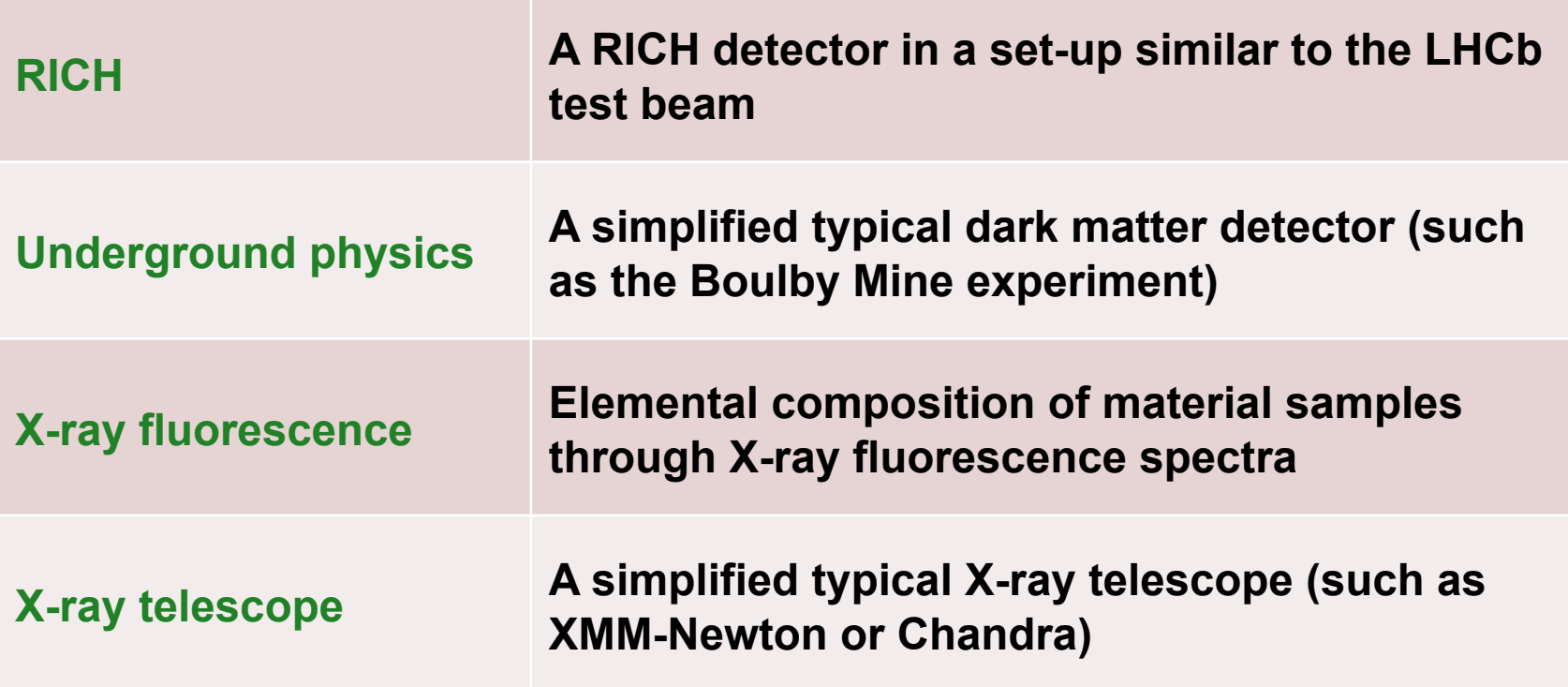

# **Hypernews Discussion Forums**

Multiple topical sections for discussion among users and between users and Geant4 developers

http://hypernews.slac.stanford.edu/HyperNews/geant4/cindex

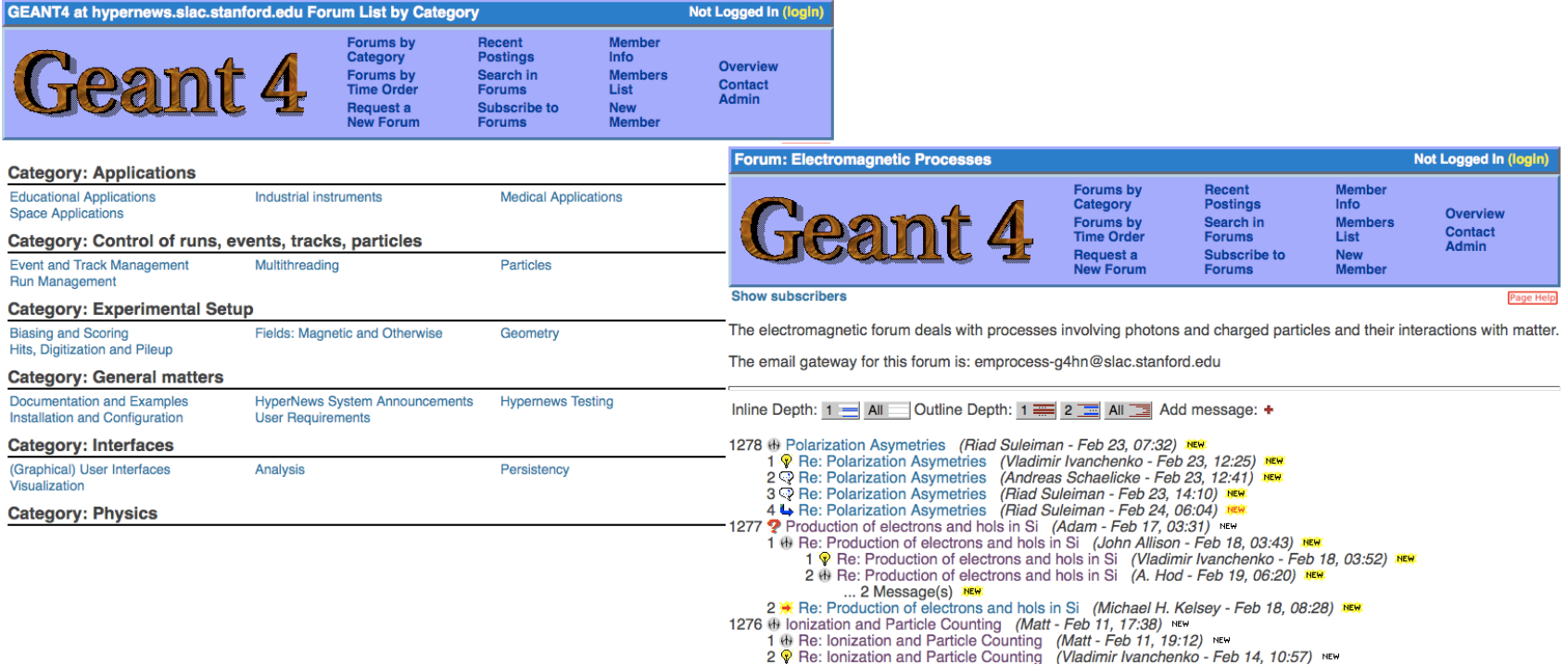

# **LXR Source Code Browser**

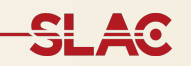

A Web interface to all of the Geant4 source code is available through KEK

http://www-geant4.kek.jp/LXR/

- Code selectable by release number
- Annotated: headers, classes, functions hyperlinks

A Doxygen generated interface is also available, but not all code has necessary annotations

http://www-geant4.kek.jp/Reference/

### **LXR Source Code Browser**

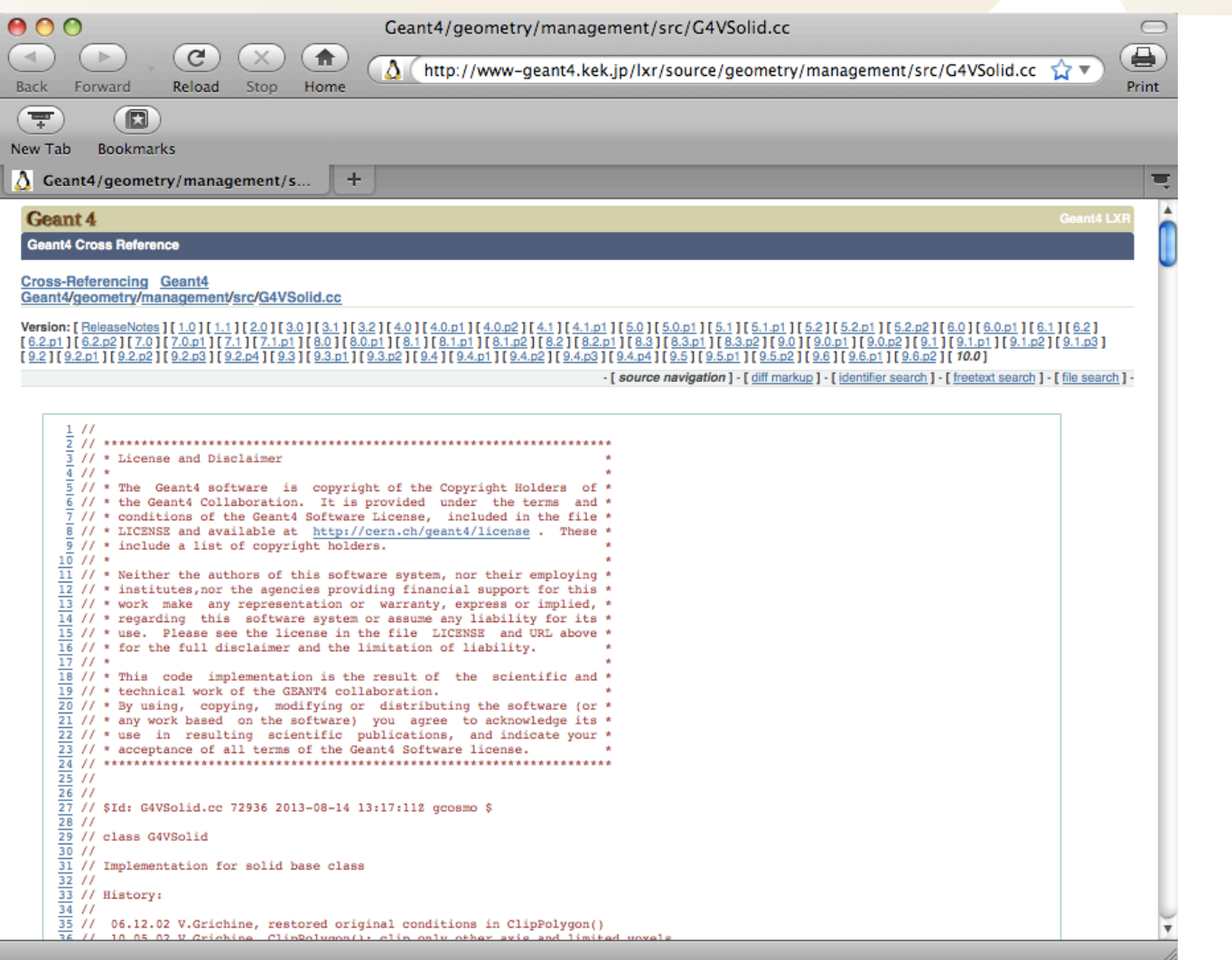

# **Doxygen Source Code Reference**

#### Geant4 10.00

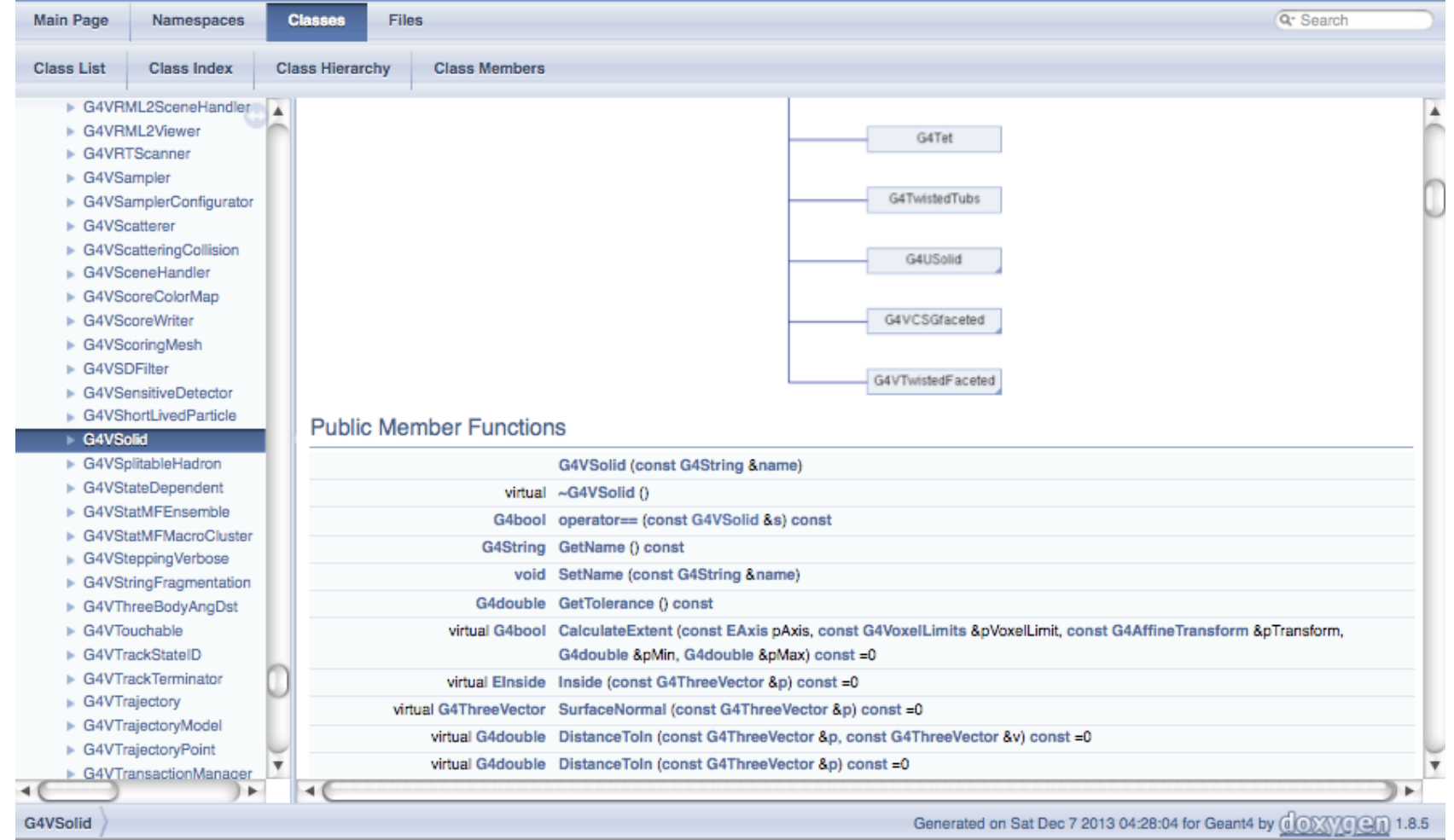